*Inlet Currents and Tidal Elevations Formulas...* 1/14

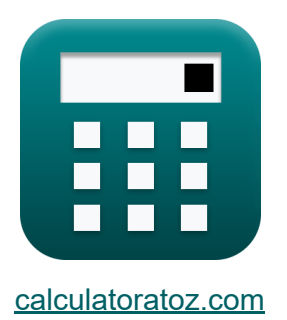

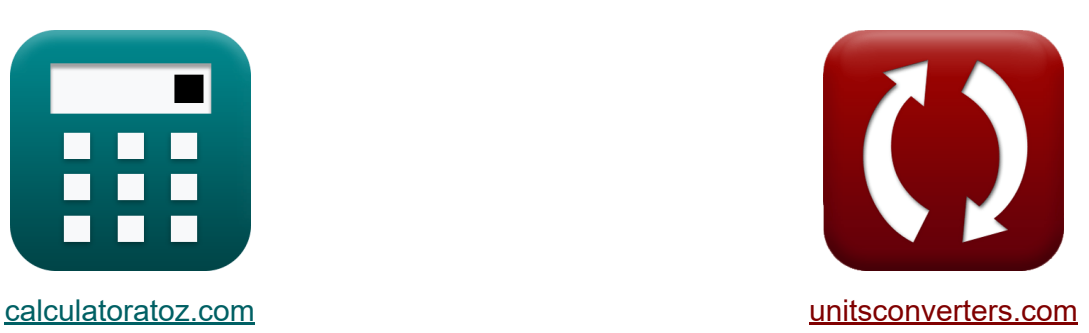

# **Inlet Currents and Tidal Elevations Formulas**

Examples!

[Calculators!](https://www.calculatoratoz.com/) Examples! [Conversions!](https://www.unitsconverters.com/)

Bookmark **[calculatoratoz.com](https://www.calculatoratoz.com/)**, **[unitsconverters.com](https://www.unitsconverters.com/)**

Widest Coverage of Calculators and Growing - **30,000+ Calculators!** Calculate With a Different Unit for Each Variable - **In built Unit Conversion!** Widest Collection of Measurements and Units - **250+ Measurements!**

Feel free to SHARE this document with your friends!

*[Please leave your feedback here...](https://docs.google.com/forms/d/e/1FAIpQLSf4b4wDgl-KBPJGChMJCxFlqrHvFdmw4Z8WHDP7MoWEdk8QOw/viewform?usp=pp_url&entry.1491156970=Inlet%20Currents%20and%20Tidal%20Elevations%20Formulas)*

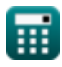

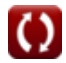

## **List of 28 Inlet Currents and Tidal Elevations Formulas**

## **Inlet Currents and Tidal Elevations**

**1) Average Area over Channel Length for Flow through Inlet into Bay** 

$$
\begin{aligned} \textbf{\textit{f}x}~\overline{\textbf{A}_\text{avg}}&=\frac{\textbf{A}_\text{b}\cdot\textbf{d}_\text{Bay}}{\textbf{V}_\text{avg}}\\ \textbf{ex}~8.000533\text{m}^2&=\frac{1.5001\text{m}^2\cdot20}{3.75\text{m/s}} \end{aligned}
$$

**2) Average Area over Channel Length using King's Dimensionless Velocity**

$$
\boldsymbol{\kappa} \boxed{\text{A}_{\text{avg}} = \frac{\text{V'}_{\text{m}} \cdot 2 \cdot \pi \cdot \text{a}_{\text{o}} \cdot \text{A}_{\text{b}}}{\text{T} \cdot \text{V}_{\text{m}}}}
$$

**[Open Calculator](https://www.calculatoratoz.com/en/average-area-over-channel-length-using-kings-dimensionless-velocity-calculator/Calc-25636)** 

**[Open Calculator](https://www.calculatoratoz.com/en/average-velocity-in-channel-for-flow-through-inlet-into-bay-calculator/Calc-24962)** 

**[Open Calculator](https://www.calculatoratoz.com/en/average-area-over-channel-length-for-flow-through-inlet-into-bay-calculator/Calc-24963)** 

$$
\boxed{\text{ex}}{7.780823\text{m}^2} = \frac{110\cdot 2\cdot \pi \cdot 4.0\text{m}\cdot 1.5001\text{m}^2}{130\text{s}\cdot 4.1\text{m/s}}
$$

**3) Average Velocity in Channel for Flow through Inlet into Bay**

$$
\begin{aligned} \textbf{\textit{k}}\text{V}_{\text{avg}} &= \frac{A_{\text{b}} \cdot d_{\text{Bay}}}{A_{\text{avg}}} \\ \textbf{ex} \text{3.75025m/s} &= \frac{1.5001 \text{m}^2 \cdot 20}{8 \text{m}^2} \end{aligned}
$$

*Inlet Currents and Tidal Elevations Formulas...* 3/14

## **4) Bay Tide Amplitude given Tidal Prism Filling Bay**

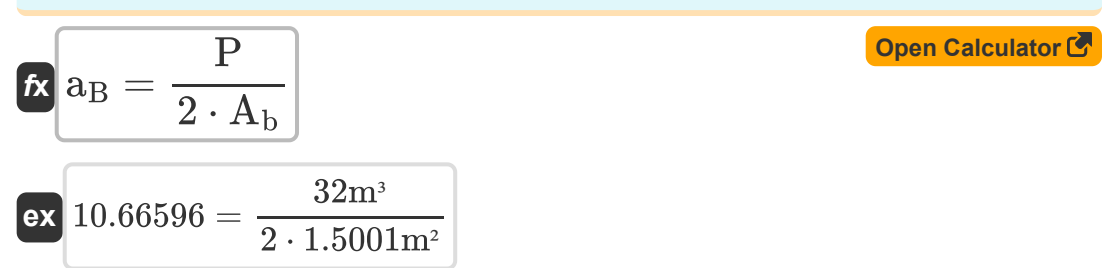

### **5) Change of Bay Elevation with Time for Flow through Inlet into Bay**

| $A_{\text{Bay}} = \frac{A_{\text{avg}} \cdot V_{\text{avg}}}{A_b}$                 |
|------------------------------------------------------------------------------------|
| $e \times 19.99867 = \frac{8 \text{m}^2 \cdot 3.75 \text{m/s}}{1.5001 \text{m}^2}$ |
| $6$ ) Darcy - Weisbach Friction Term given Inlet Impedance                         |

$$
\kappa\,f=\frac{4\cdot r_H\cdot (F-K_{en}-K_{ex})}{L}\,
$$
ex
$$
0.02999=\frac{4\cdot 0.33\mathrm{m}\cdot (2.246-1.01-0.1)}{50\mathrm{m}}
$$

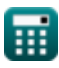

### **7) Dimensionless Parameter Function of Hydraulic Radius and Manning's Roughness Coefficient**

$$
\kappa f = \frac{116 \cdot n^2}{R_H^{\frac{1}{3}}}
$$
\n  
\n
$$
\kappa \left( 0.029811 = \frac{116 \cdot (0.0198)^2}{(3.55m)^{\frac{1}{3}}} \right)
$$
\n  
\n**EXECUTE:** (116 cm/s)

### **8) Duration of Inflow given Inlet Channel Velocity**

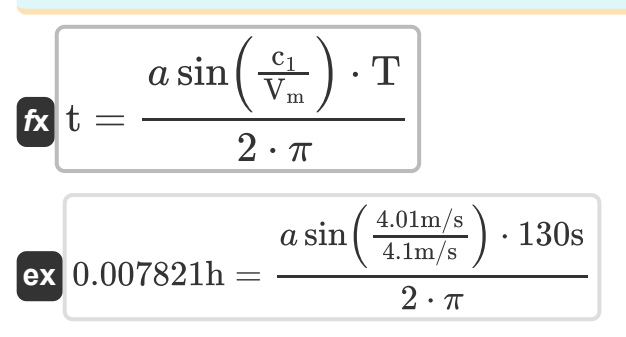

## **9) Entrance Energy Loss Coefficient given Inlet Impedance**

$$
\textbf{K}_{en} = F - K_{ex} - \left(f \cdot \frac{L}{4 \cdot r_H}\right)
$$

$$
\textbf{ex} \left[1.009636=2.246-0.1-\left(0.03 \cdot \frac{50\text{m}}{4 \cdot 0.33\text{m}}\right)\right.
$$

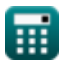

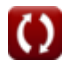

**[Open Calculator](https://www.calculatoratoz.com/en/duration-of-inflow-given-inlet-channel-velocity-calculator/Calc-25675)** 

*Inlet Currents and Tidal Elevations Formulas...* 5/14

**10) Exit Energy Loss Coefficient given Inlet Impedance** 

$$
\kappa\boxed{K_\mathrm{ex}=F-K_\mathrm{en}-\left(f\cdot\frac{L}{4\cdot r_\mathrm{H}}\right)}
$$

$$
\textbf{ex } 0.099636 = 2.246 - 1.01 - \left(0.03 \cdot \frac{50\text{m}}{4 \cdot 0.33\text{m}}\right)
$$

**11) Hydraulic Radius given Dimensionless Parameter** 

**[Open Calculator](https://www.calculatoratoz.com/en/hydraulic-radius-given-dimensionless-parameter-calculator/Calc-25862)** 

**[Open Calculator](https://www.calculatoratoz.com/en/exit-energy-loss-coefficient-given-inlet-impedance-calculator/Calc-25657)** 

$$
\kappa\text{R}_{\text{H}}=\left(116\cdot\frac{\text{n}^2}{\text{f}}\right)^3
$$

$$
\textbf{ex } 3.483384\text{m} = \left(116 \cdot \frac{\left(0.0198\right)^2}{0.03}\right)^3
$$

### **12) Inlet Channel Velocity**

$$
\boldsymbol{\kappa} \boxed{\mathrm{c}_1 = \mathrm{V_m} \cdot \sin \bigg( 2 \cdot \pi \cdot \frac{\mathrm{t}}{\mathrm{T}} \bigg) }
$$

$$
\boxed{\text{ex}}\, 4.070106\text{m/s} = 4.1\text{m/s}\cdot\text{sin}\bigg(2\cdot\pi\cdot\frac{1.2\text{h}}{130\text{s}}\bigg)
$$

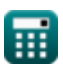

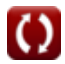

*Inlet Currents and Tidal Elevations Formulas...* 6/14

## **13) Inlet Friction Coefficient given Keulegan Repletion Coefficient**

$$
K_1 = \frac{1}{(K \cdot K_2)^2}
$$
\nex

\n
$$
28.44444 = \frac{1}{(0.75 \cdot 0.25)^2}
$$

### **14) Inlet Friction Coefficient Parameter given Keulegan Repletion Coefficient**

$$
K_2 = \frac{\sqrt{\frac{1}{K_1}}}{K}
$$
  
ex 0.248452 =  $\frac{\sqrt{\frac{1}{28.8}}}{0.75}$ 

## **15) Inlet Hydraulic Radius given Inlet Impedance**

$$
\begin{aligned} \mathbf{\hat{r}_H} & = \frac{\text{f} \cdot \text{L}}{\text{4} \cdot (\text{F} - \text{K}_{\text{ex}} - \text{K}_{\text{en}})} \\ \mathbf{ex} & 0.330106\text{m} = \frac{0.03 \cdot 50\text{m}}{4 \cdot (2.246 - 0.1 - 1.01)} \end{aligned}
$$

**[Open Calculator](https://www.calculatoratoz.com/en/inlet-hydraulic-radius-given-inlet-impedance-calculator/Calc-25661)** 

*Inlet Currents and Tidal Elevations Formulas...* 7/14

### **16) Inlet Impedance**

$$
\kappa \boxed{\text{F} = \text{K}_{\text{en}} + \text{K}_{\text{ex}} + \left(\text{f} \cdot \frac{\text{L}}{4 \cdot \text{r}_{\text{H}}}\right)}
$$

$$
\textbf{ex}\left[2.246364=1.01+0.1+\left(0.03\cdot\frac{50\text{m}}{4\cdot0.33\text{m}}\right)\right]
$$

### **17) Inlet Length given Inlet Impedance**

$$
\kappa\boxed{\mathrm{L}=4\cdot\mathrm{r_H}\cdot\frac{\mathrm{F}-\mathrm{K}_{\mathrm{ex}}-\mathrm{K}_{\mathrm{en}}}{\mathrm{f}}}
$$

**[Open Calculator](https://www.calculatoratoz.com/en/inlet-length-given-inlet-impedance-calculator/Calc-25660)** 

**[Open Calculator](https://www.calculatoratoz.com/en/keulegan-repletion-coefficient-calculator/Calc-25677)** 

**[Open Calculator](https://www.calculatoratoz.com/en/inlet-impedance-calculator/Calc-25656)** 

$$
\mathbf{ex} \boxed{49.984m=4\cdot0.33m}
$$

## **18) Keulegan Repletion Coefficient**

$$
\mathbf{K} \boxed{\text{K} = \frac{1}{\text{K}_2} \cdot \sqrt{\frac{1}{\text{K}_1}}}
$$

$$
\boxed{\text{ex}}\, 0.745356 = \frac{1}{0.25} \cdot \sqrt{\frac{1}{28.8}}
$$

### **19) King's Dimensionless Velocity**

$$
\boldsymbol{\kappa}\boxed{V{}_{\rm m}=\frac{A_{\rm avg}\cdot T\cdot V_{\rm m}}{2\cdot \pi\cdot a_{\rm o}\cdot A_{\rm b}}}
$$

$$
\textbf{ex}\textcolor{red}{\frac{113.0986}{2\cdot \pi \cdot 4.0\text{m}\cdot 1.5001\text{m}^2}}
$$

**[Open Calculator](https://www.calculatoratoz.com/en/kings-dimensionless-velocity-calculator/Calc-25634)** 

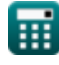

 $2.246 - 0.1 - 1.01$ 0.03

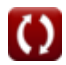

*Inlet Currents and Tidal Elevations Formulas...* 6/14

**20) Manning's Roughness Coefficient using Dimensionless Parameter** 

$$
\mathbf{f} \times \mathbf{n} = \sqrt{\mathbf{f} \cdot \frac{\mathbf{R}_{\mathrm{H}}^{\frac{1}{3}}}{116}}
$$
\nex

\n
$$
0.019863 = \sqrt{0.03 \cdot \frac{(3.55 \mathrm{m})^{\frac{1}{3}}}{116}}
$$

**21) Maximum Cross-Sectionally Averaged Velocity during Tidal Cycle**

$$
\kappa\!\!\left[\!\!\left(\mathbf{V_m}=\frac{\mathbf{V'}_\mathrm{m}\cdot 2\cdot \pi\cdot \mathbf{a_o}\cdot \mathbf{A_b}}{\mathbf{A_{avg}}\cdot \mathbf{T}}\!\!\right]\!\!\right]
$$

$$
\textbf{ex}\text{ } 3.987672\text{m/s} = \frac{110\cdot 2\cdot \pi \cdot 4.0\text{m}\cdot 1.5001\text{m}^2}{8\text{m}^2 \cdot 130\text{s}}
$$

**22) Maximum Cross-Sectionally Averaged Velocity during Tidal Cycle given Inlet Channel Velocity** 

$$
\begin{aligned} \textbf{tx} \overline{\textbf{V}}_{\textbf{m}} &= \frac{c_1}{\sin\left(2 \cdot \pi \cdot \frac{t}{T}\right)} \\ \textbf{ex} \overline{\textbf{4.039452m/s}} &= \frac{4.01 \text{m/s}}{\sin\left(2 \cdot \pi \cdot \frac{1.2 \text{h}}{130 \text{s}}\right)} \end{aligned}
$$

**[Open Calculator](https://www.calculatoratoz.com/en/maximum-cross-sectionally-averaged-velocity-during-tidal-cycle-given-inlet-channel-velocity-calculator/Calc-25663) C** 

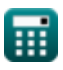

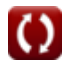

*Inlet Currents and Tidal Elevations Formulas...* 9/14

**23) Ocean Tide Amplitude using King's Dimensionless Velocity**

$$
\begin{array}{l|l} \hline \mathbf{f} \mathbf{x} & \mathbf{a}_o = \frac{A_{\text{avg}} \cdot V_m \cdot T}{V_m \cdot 2 \cdot \pi \cdot A_b} \\\hline \mathbf{f} \mathbf{x} & \mathbf{g} \mathbf{x} \end{array}
$$
\n
$$
\mathbf{f} \mathbf{x} = \frac{A_{\text{avg}} \cdot V_m \cdot T}{110 \cdot 2 \cdot \pi \cdot 1.5001 \text{ m}^2}
$$

**24) Surface Area of Bay for Flow through Inlet into Bay** 

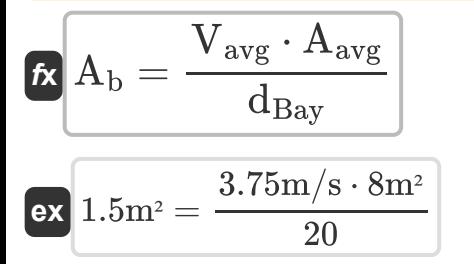

**25) Surface Area of Bay given Tidal Prism Filling Bay**

$$
A_{b} = \frac{P}{2 \cdot a_{B}}
$$
\nex\n
$$
4.324324m^{2} = \frac{32m^{3}}{2 \cdot 3.7}
$$
\nQ  
\n
$$
2.32m^{3}
$$

**26) Surface Area of Bay using King's Dimensionless Velocity** 

$$
\boldsymbol{\kappa}\boxed{A_b=\frac{A_{avg}\cdot T\cdot V_m}{V_m\cdot 2\cdot \pi\cdot a_o}}
$$

$$
\textbf{ex}\text{ 1.542356m²} = \frac{8 \text{m²} \cdot 130 \text{s} \cdot 4.1 \text{m/s}}{110 \cdot 2 \cdot \pi \cdot 4.0 \text{m}}
$$

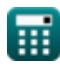

**[Open Calculator](https://www.calculatoratoz.com/en/surface-area-of-bay-using-kings-dimensionless-velocity-calculator/Calc-25644)** 

*Inlet Currents and Tidal Elevations Formulas...* 10/14

## **27) Tidal Period using King's Dimensionless Velocity**

$$
\mathbf{r} = \frac{2 \cdot \pi \cdot a_{o} \cdot A_{b} \cdot V_{m}}{A_{avg} \cdot V_{m}}
$$
\n  
\n
$$
\mathbf{r} = \frac{2 \cdot \pi \cdot a_{o} \cdot A_{b} \cdot V_{m}}{A_{avg} \cdot V_{m}}
$$
\n  
\n
$$
\mathbf{r} = \frac{2 \cdot \pi \cdot 4.0 \text{ m} \cdot 1.5001 \text{ m}^{2} \cdot 110}{8 \text{ m}^{2} \cdot 4.1 \text{ m/s}}
$$
\n  
\n28) Tidal Prism Filling Bay C\n  
\n
$$
\mathbf{r} = 2 \cdot a_{B} \cdot A_{b}
$$
\n  
\n
$$
\mathbf{r} = 2 \cdot a_{B} \cdot A_{b}
$$
\n  
\n
$$
\mathbf{r} = 2 \cdot a_{B} \cdot A_{b}
$$
\n  
\n
$$
\mathbf{r} = 2 \cdot 3.7 \cdot 1.5001 \text{ m}^{2}
$$

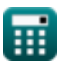

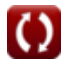

## **Variables Used**

- **Aavg** Average Area over the Channel Length *(Square Meter)*
- **a<sub>B</sub>** Bay Tide Amplitude
- **A<sup>b</sup>** Surface Area of Bay *(Square Meter)*
- **a<sup>o</sup>** Ocean Tide Amplitude *(Meter)*
- **c1** Inlet Velocity *(Meter per Second)*
- **dBay** Change of Bay Elevation with Time
- **f** Dimensionless Parameter
- **F** Inlet Impedance
- **K** Keulegan Repletion Coefficient [dimensionless]  $\bullet$
- **K<sup>1</sup>** King's Inlet Friction Coefficient
- **K**<sub>2</sub> King's 1st Inlet Friction Coefficient
- **Ken** Entrance Energy Loss Coefficient
- **K<sub>ex</sub>** Exit Energy Loss Coefficient
- **L** Inlet Length *(Meter)*
- **n** Manning's Roughness Coefficient
- **P** Tidal Prism Filling Bay *(Cubic Meter)*  $\bullet$
- **r<sup>H</sup>** Hydraulic Radius *(Meter)*  $\bullet$
- **R<sup>H</sup>** Hydraulic Radius of the Channel *(Meter)*
- **t** Duration of Inflow *(Hour)*
- **T** Tidal Period *(Second)*
- **Vavg** Average Velocity in Channel for Flow *(Meter per Second)*
- **V<sup>m</sup>** Maximum Cross Sectional Average Velocity *(Meter per Second)*

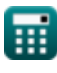

*Inlet Currents and Tidal Elevations Formulas...* 12/14

**V'<sup>m</sup>** King's Dimensionless Velocity

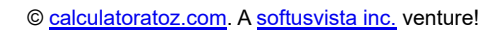

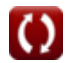

## **Constants, Functions, Measurements used**

- Constant: **pi**, 3.14159265358979323846264338327950288 *Archimedes' constant*
- Function: **asin**, asin(Number) *The inverse sine function, is a trigonometric function that takes a ratio of two sides of a right triangle and outputs the angle opposite the side with the given ratio.*
- Function: **sin**, sin(Angle) *Sine is a trigonometric function that describes the ratio of the length of the opposite side of a right triangle to the length of the hypotenuse.*
- Function: **sqrt**, sqrt(Number) *A square root function is a function that takes a non-negative number as an input and returns the square root of the given input number.*
- Measurement: **Length** in Meter (m) *Length Unit Conversion*
- Measurement: **Time** in Second (s), Hour (h) *Time Unit Conversion*
- Measurement: **Volume** in Cubic Meter (m<sup>3</sup>) *Volume Unit Conversion*
- Measurement: **Area** in Square Meter (m²) *Area Unit Conversion*
- Measurement: **Speed** in Meter per Second (m/s) *Speed Unit Conversion*

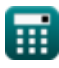

*Inlet Currents and Tidal Elevations Formulas...* 14/14

## **Check other formula lists**

- **Bay Superelevation, Effect of Inlet Currents and Tidal Freshwater Inflow, Multiple Inlets and Wave-Current Interaction Formulas**
- **Elevations Formulas**

Feel free to SHARE this document with your friends!

### **PDF Available in**

[English](https://www.calculatoratoz.com/PDF/Nodes/10847/Inlet-currents-and-tidal-elevations-Formulas_en.PDF) [Spanish](https://www.calculatoratoz.com/PDF/Nodes/10847/Inlet-currents-and-tidal-elevations-Formulas_es.PDF) [French](https://www.calculatoratoz.com/PDF/Nodes/10847/Inlet-currents-and-tidal-elevations-Formulas_fr.PDF) [German](https://www.calculatoratoz.com/PDF/Nodes/10847/Inlet-currents-and-tidal-elevations-Formulas_de.PDF) [Russian](https://www.calculatoratoz.com/PDF/Nodes/10847/Inlet-currents-and-tidal-elevations-Formulas_ru.PDF) [Italian](https://www.calculatoratoz.com/PDF/Nodes/10847/Inlet-currents-and-tidal-elevations-Formulas_it.PDF) [Portuguese](https://www.calculatoratoz.com/PDF/Nodes/10847/Inlet-currents-and-tidal-elevations-Formulas_pt.PDF) [Polish](https://www.calculatoratoz.com/PDF/Nodes/10847/Inlet-currents-and-tidal-elevations-Formulas_pl.PDF) [Dutch](https://www.calculatoratoz.com/PDF/Nodes/10847/Inlet-currents-and-tidal-elevations-Formulas_nl.PDF)

*4/9/2024 | 9:50:10 AM UTC [Please leave your feedback here...](https://docs.google.com/forms/d/e/1FAIpQLSf4b4wDgl-KBPJGChMJCxFlqrHvFdmw4Z8WHDP7MoWEdk8QOw/viewform?usp=pp_url&entry.1491156970=Inlet%20Currents%20and%20Tidal%20Elevations%20Formulas)*

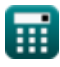

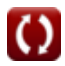